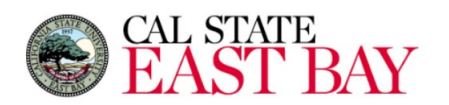

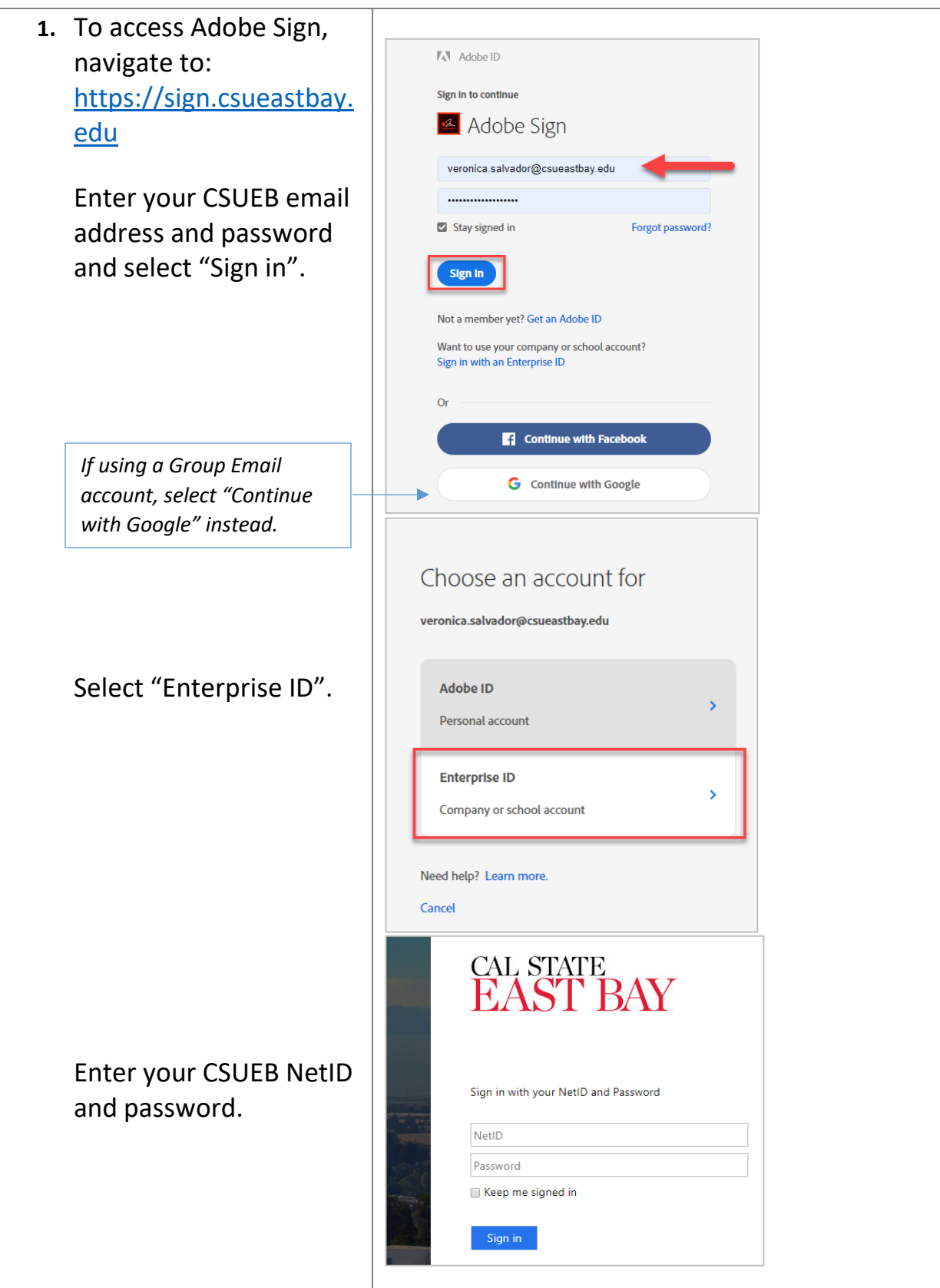

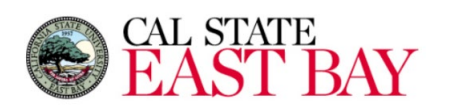

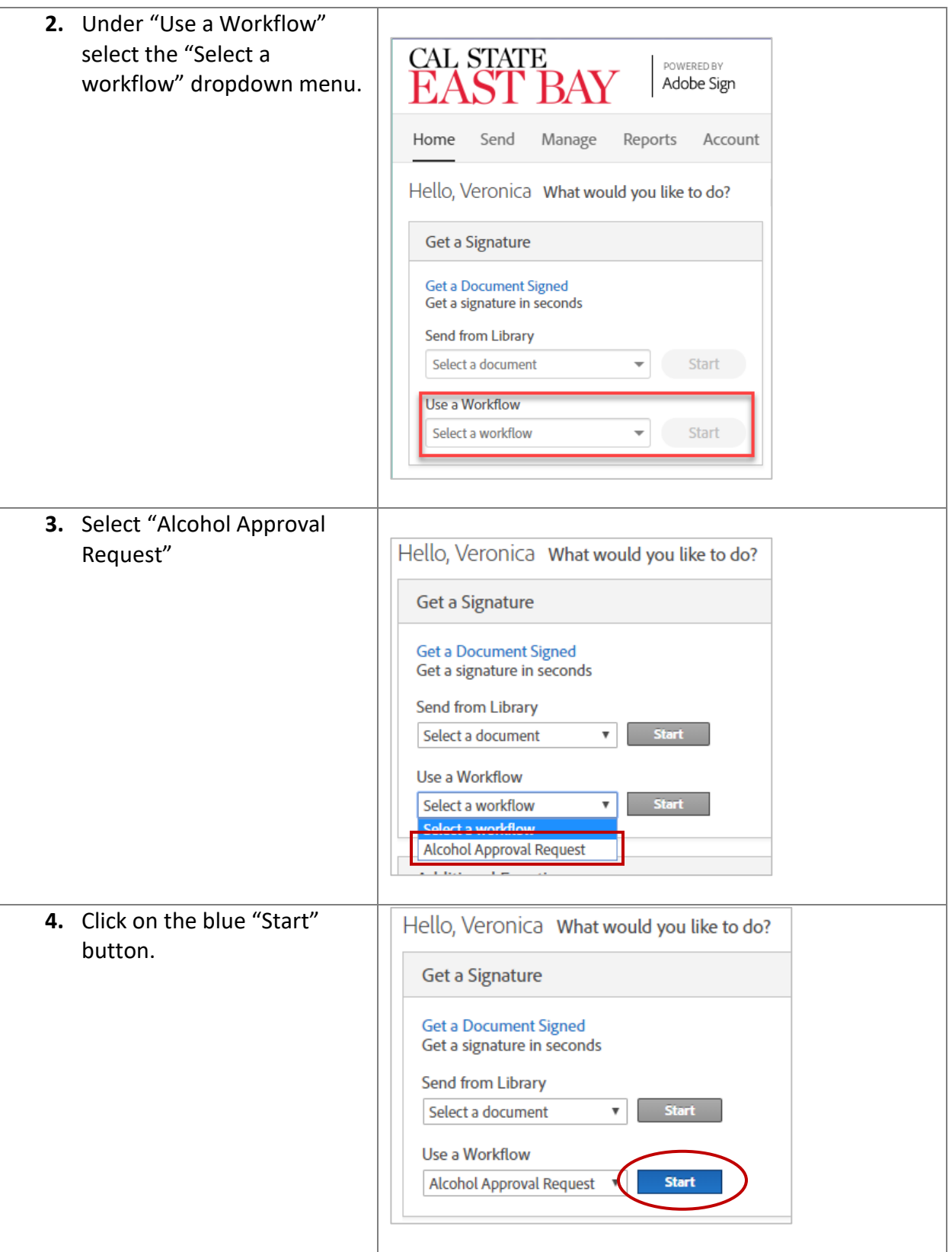

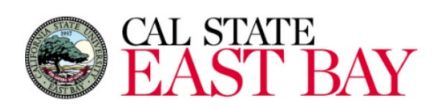

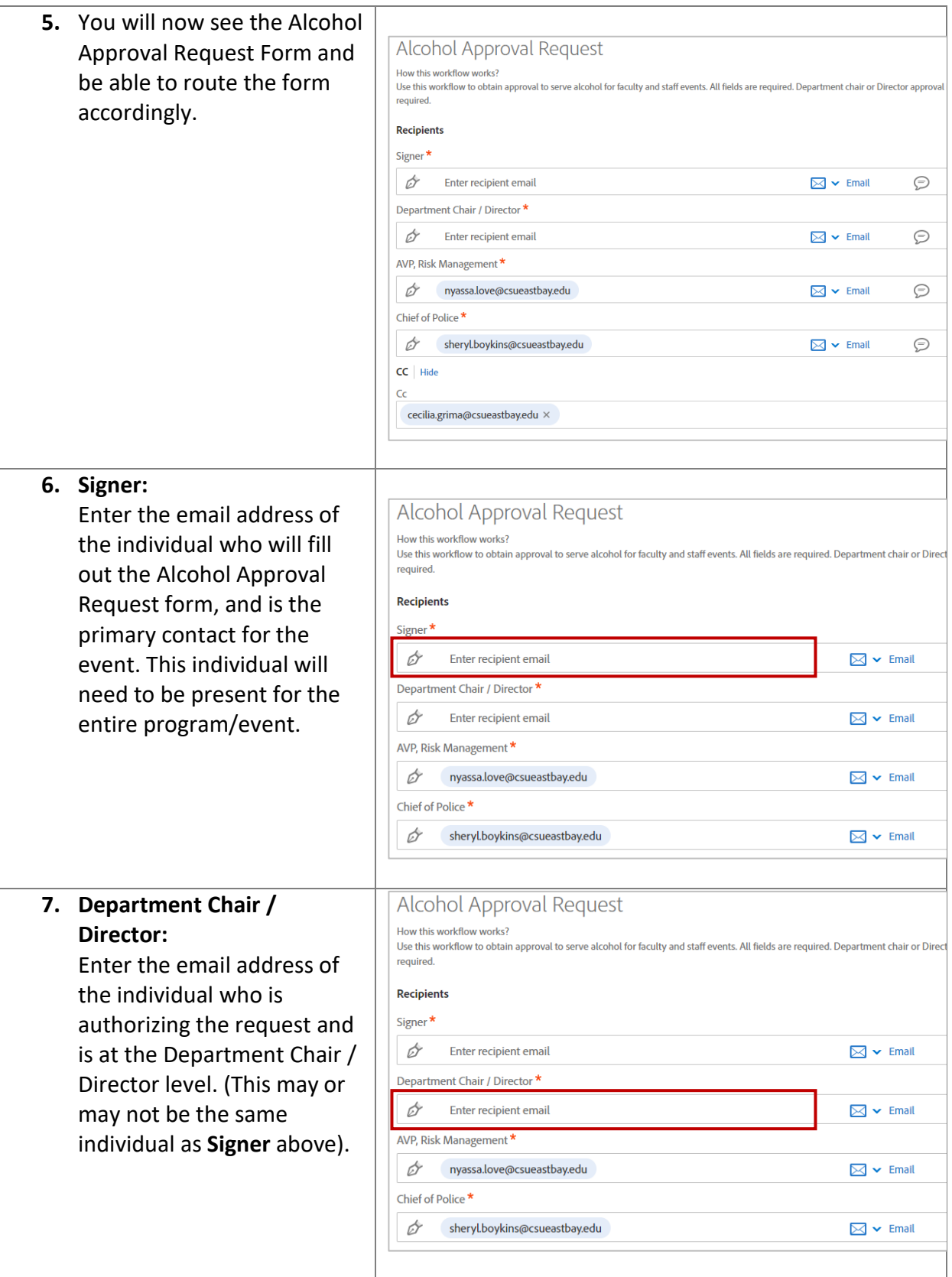

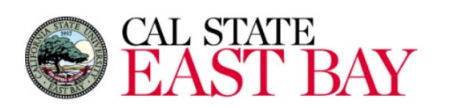

## CSUEB Business Process Guide **Adobe Sign - Alcohol Approval Request**

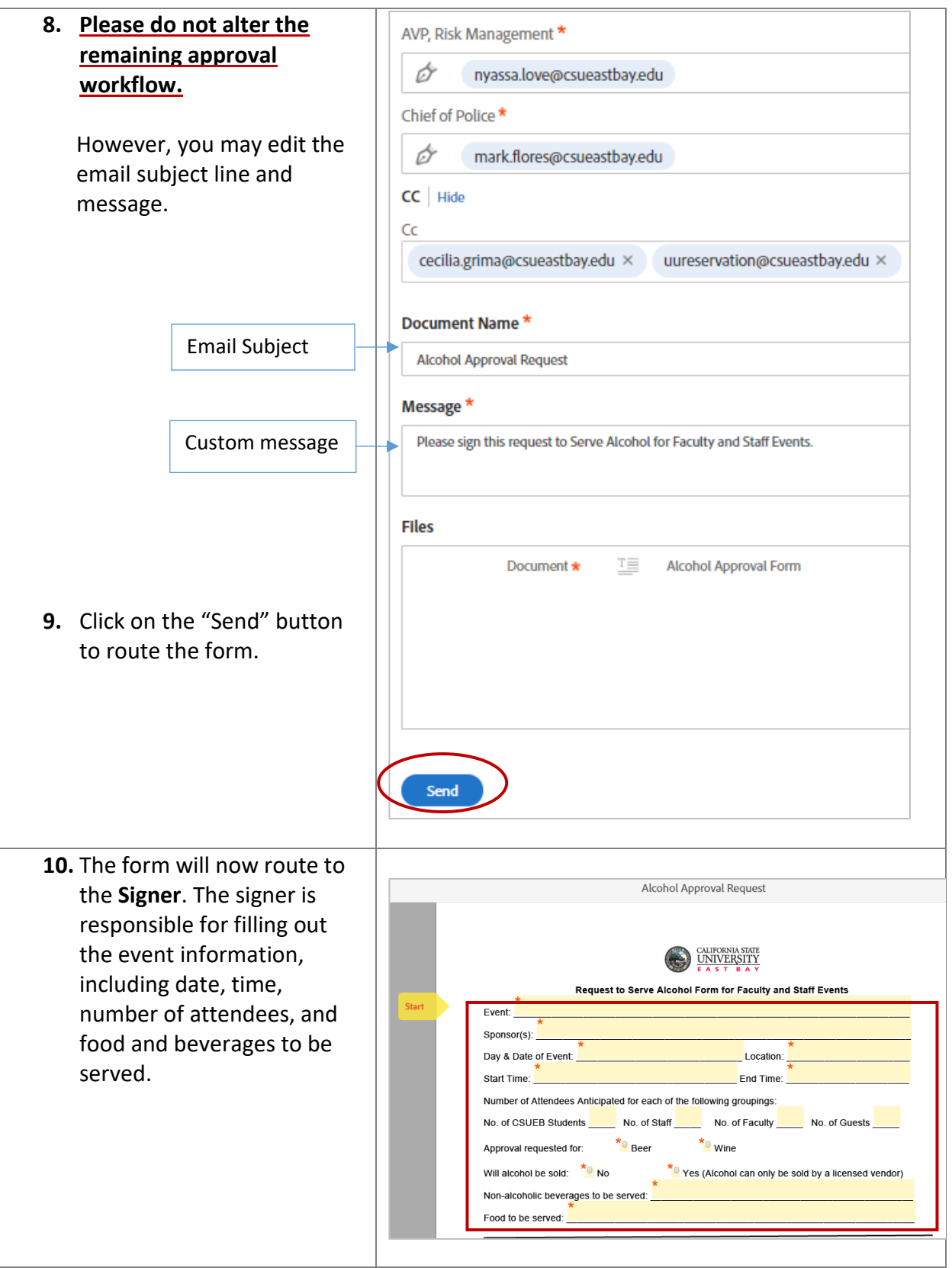

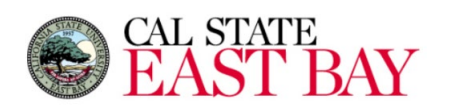

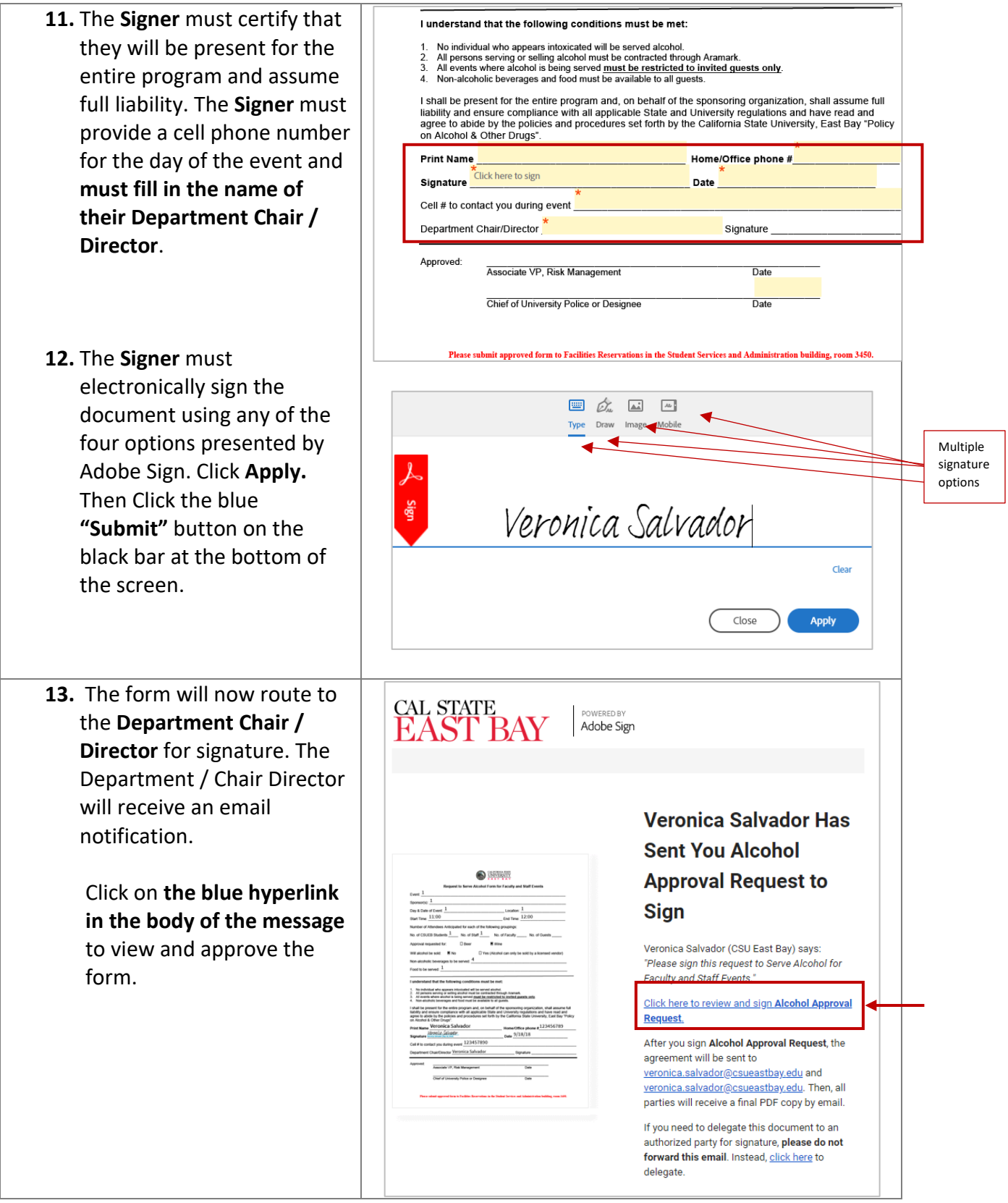

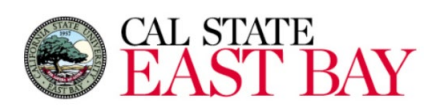

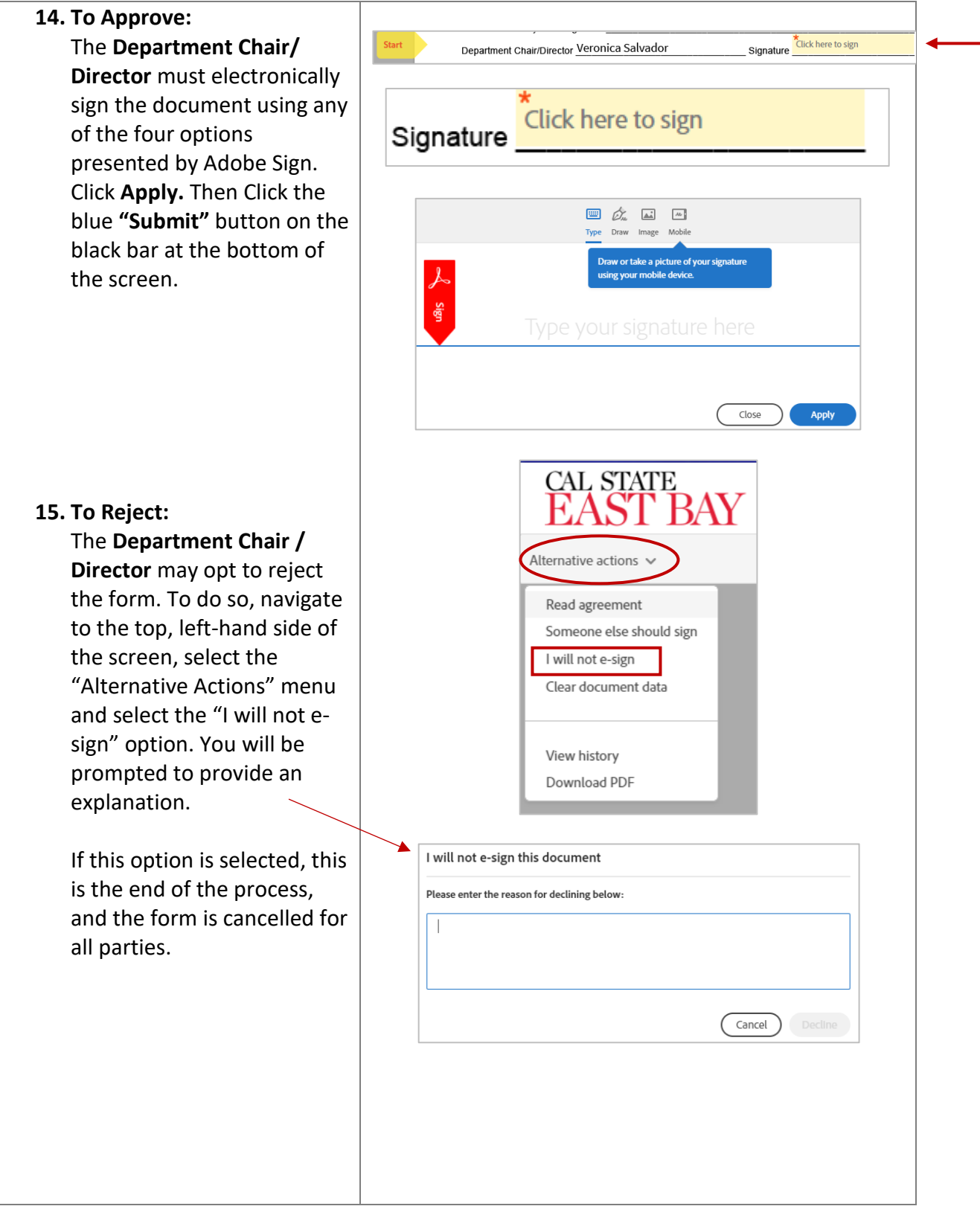

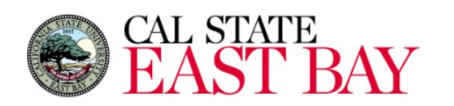

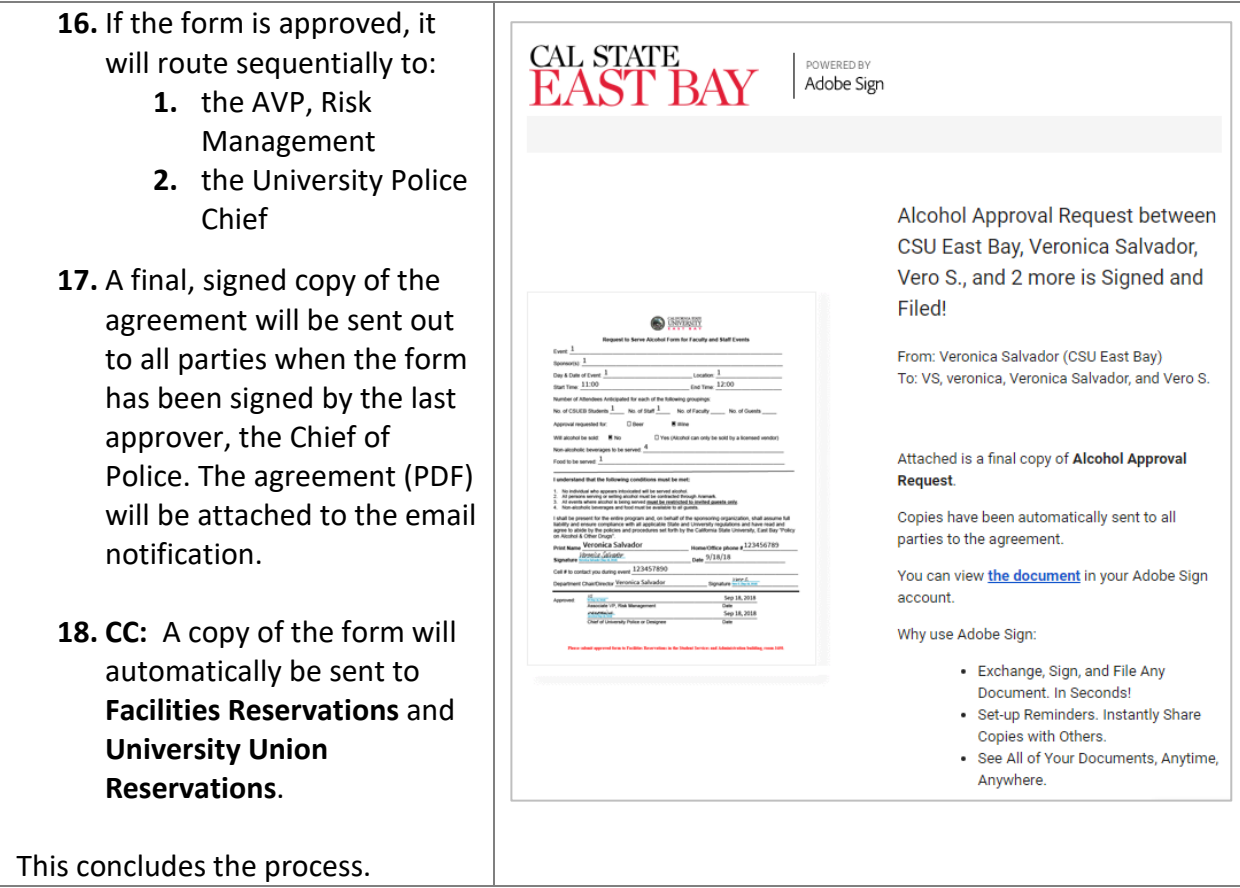

## Document History

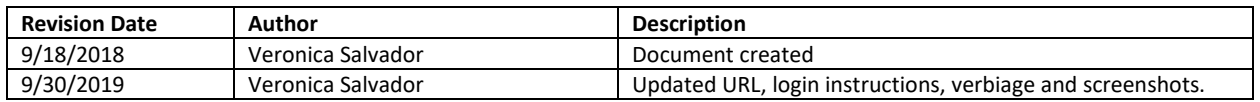